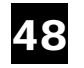

#### 48 Calculer en ligne des sommes (3)

Tables d'addition à afficher

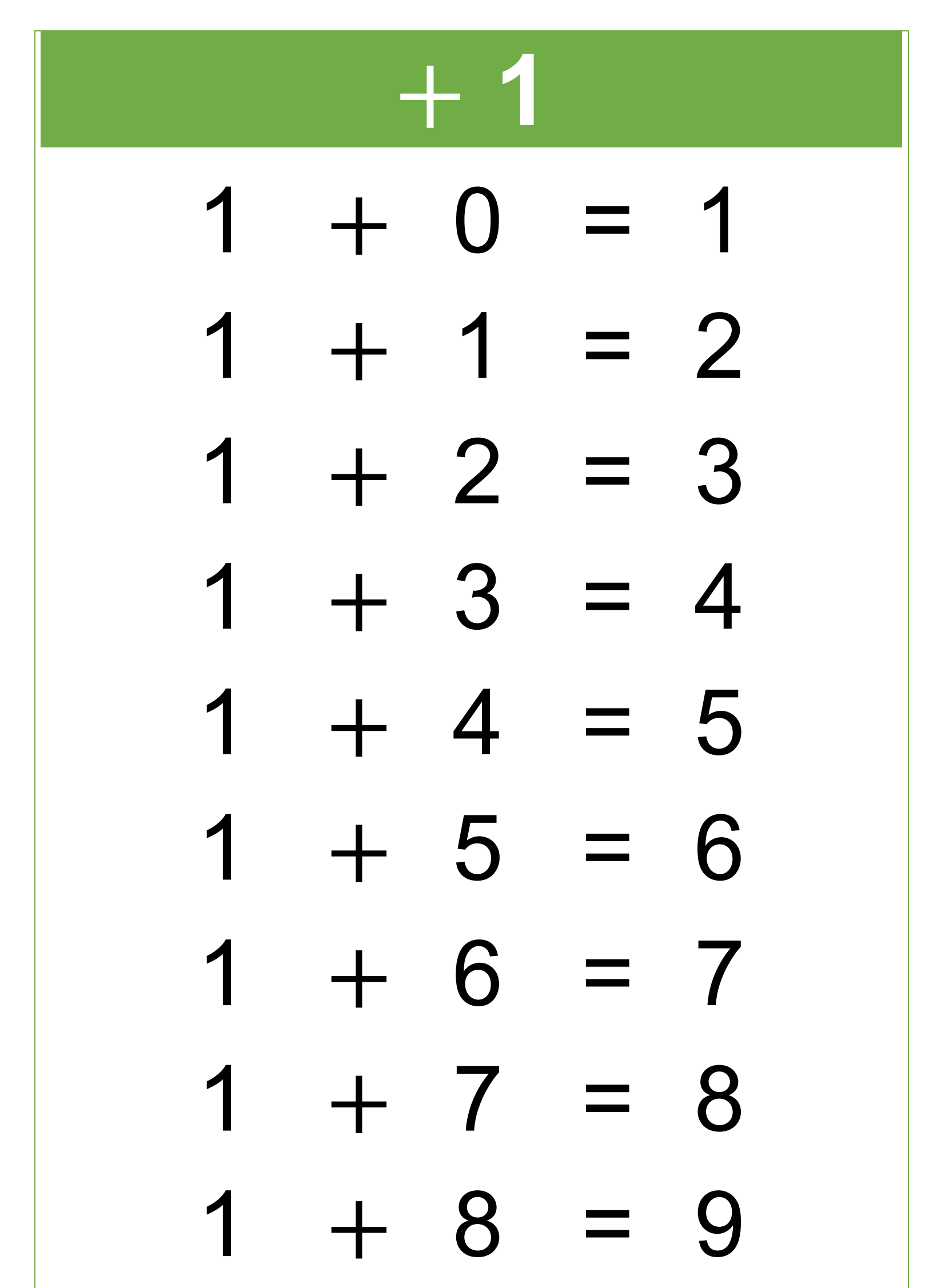

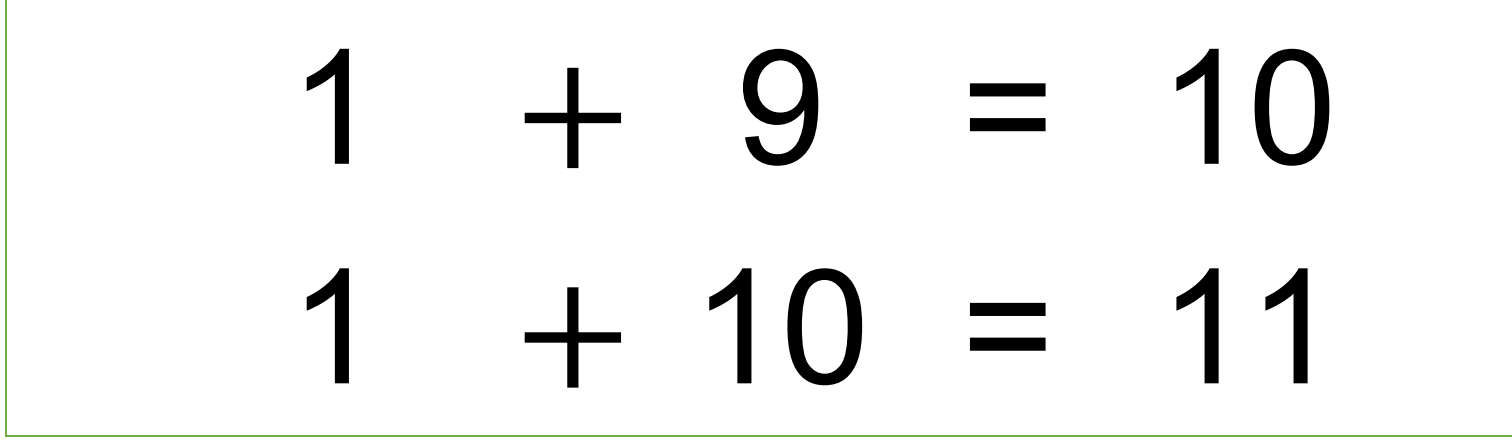

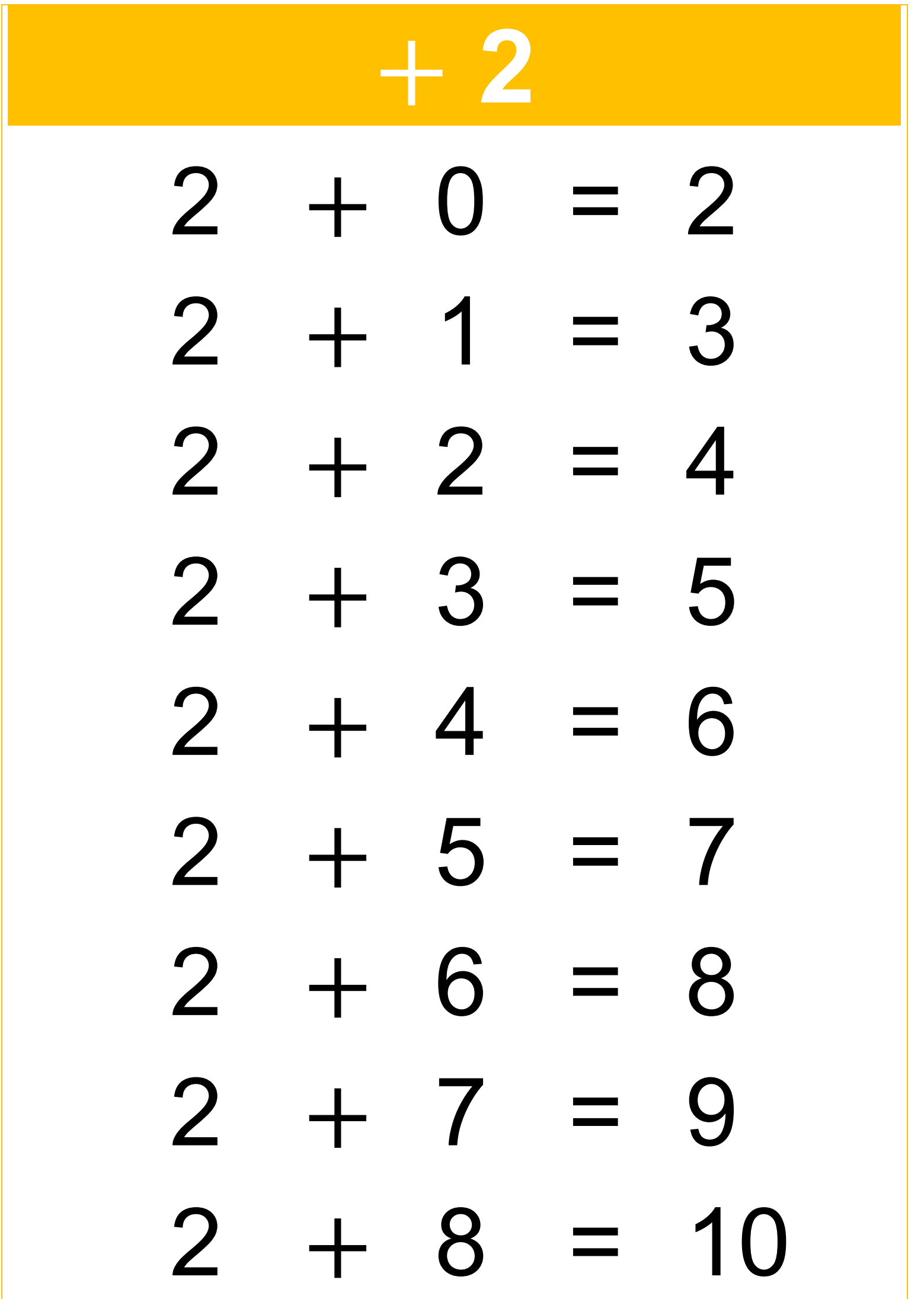

# $2 + 9 = 11$  $2 + 10 = 12$

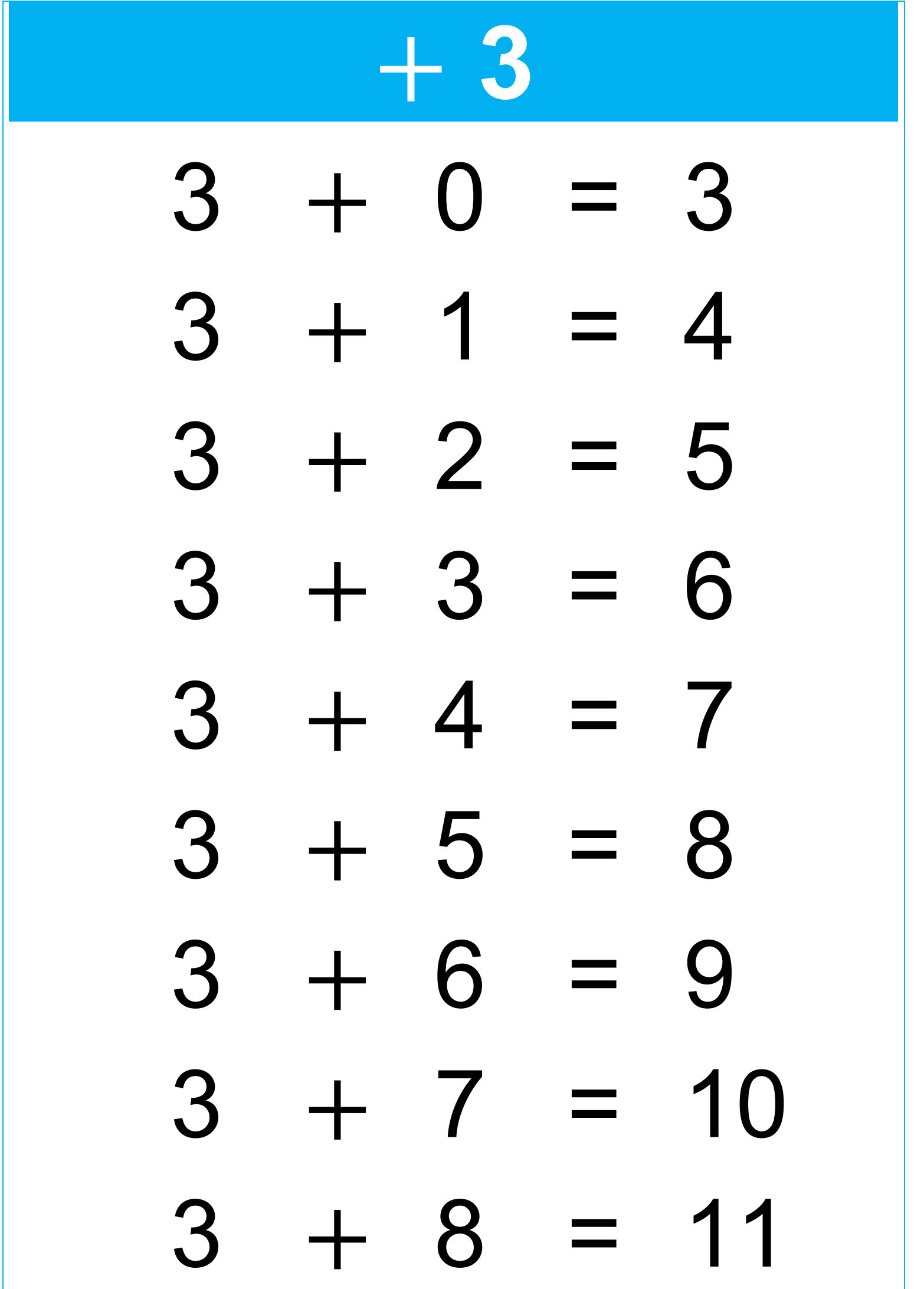

# $3 + 9 = 12$  $3 + 10 = 13$

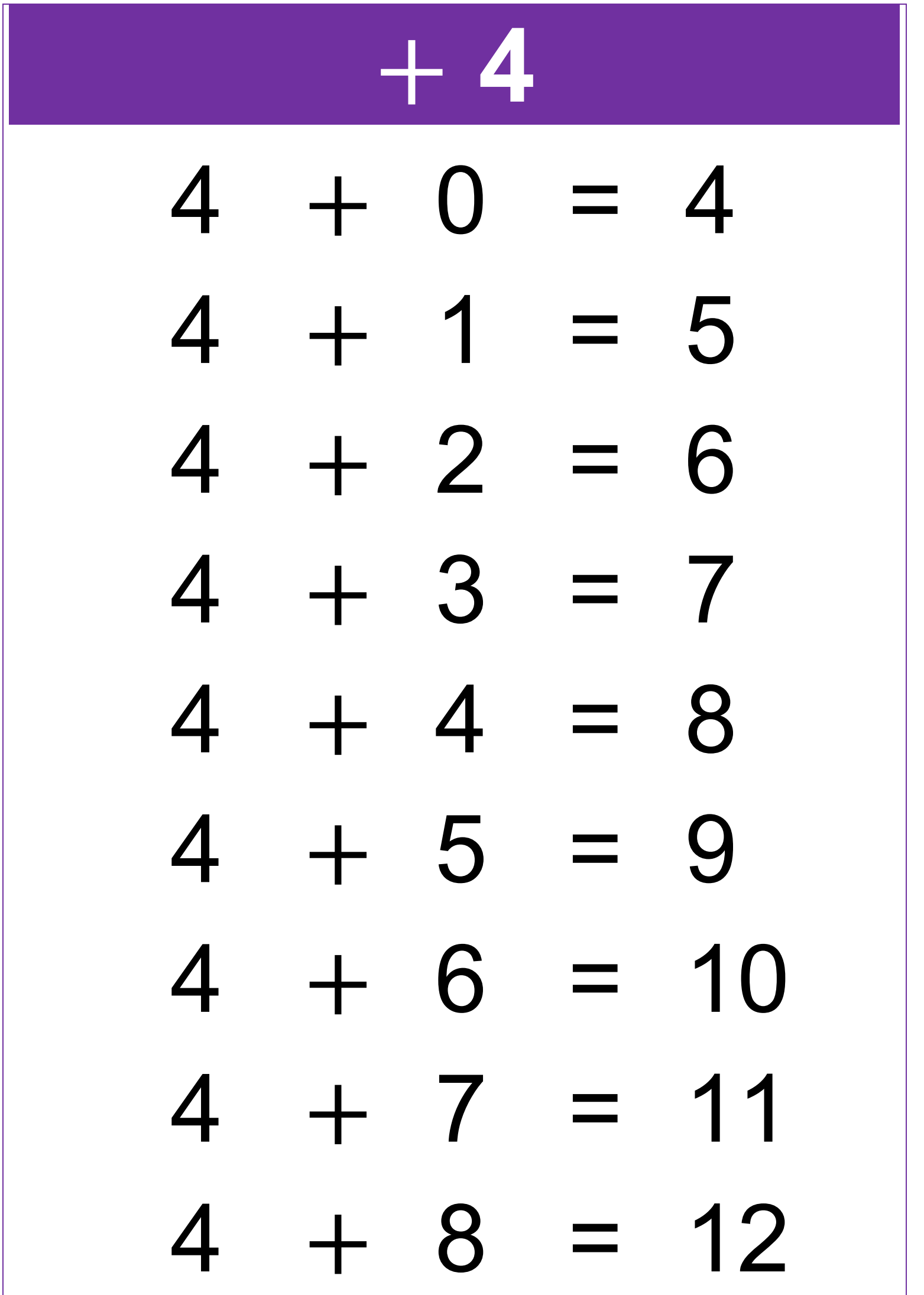

# $4 + 9 = 13$  $4 + 10 = 14$

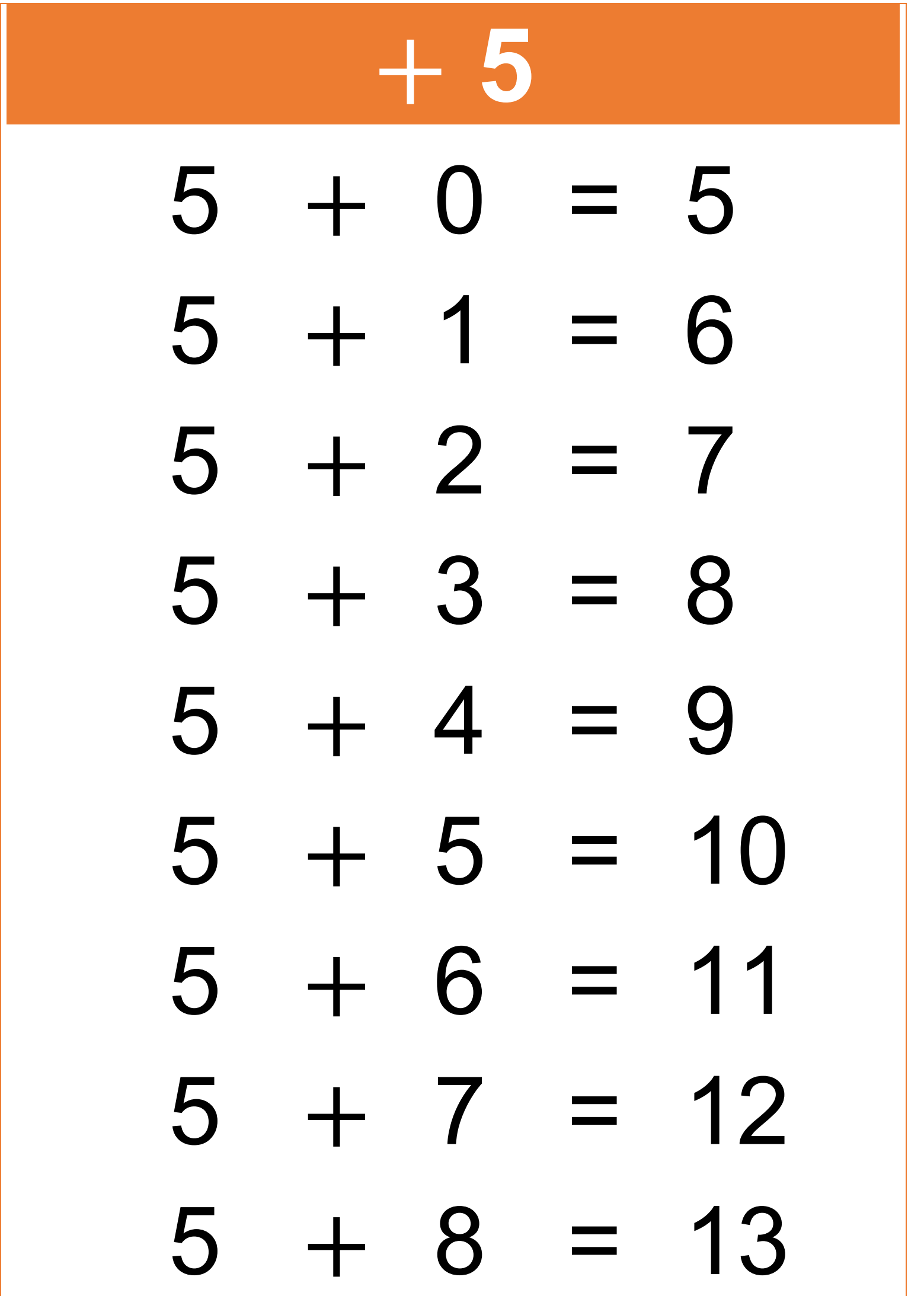

# $5 + 9 = 14$  $5 + 10 = 15$

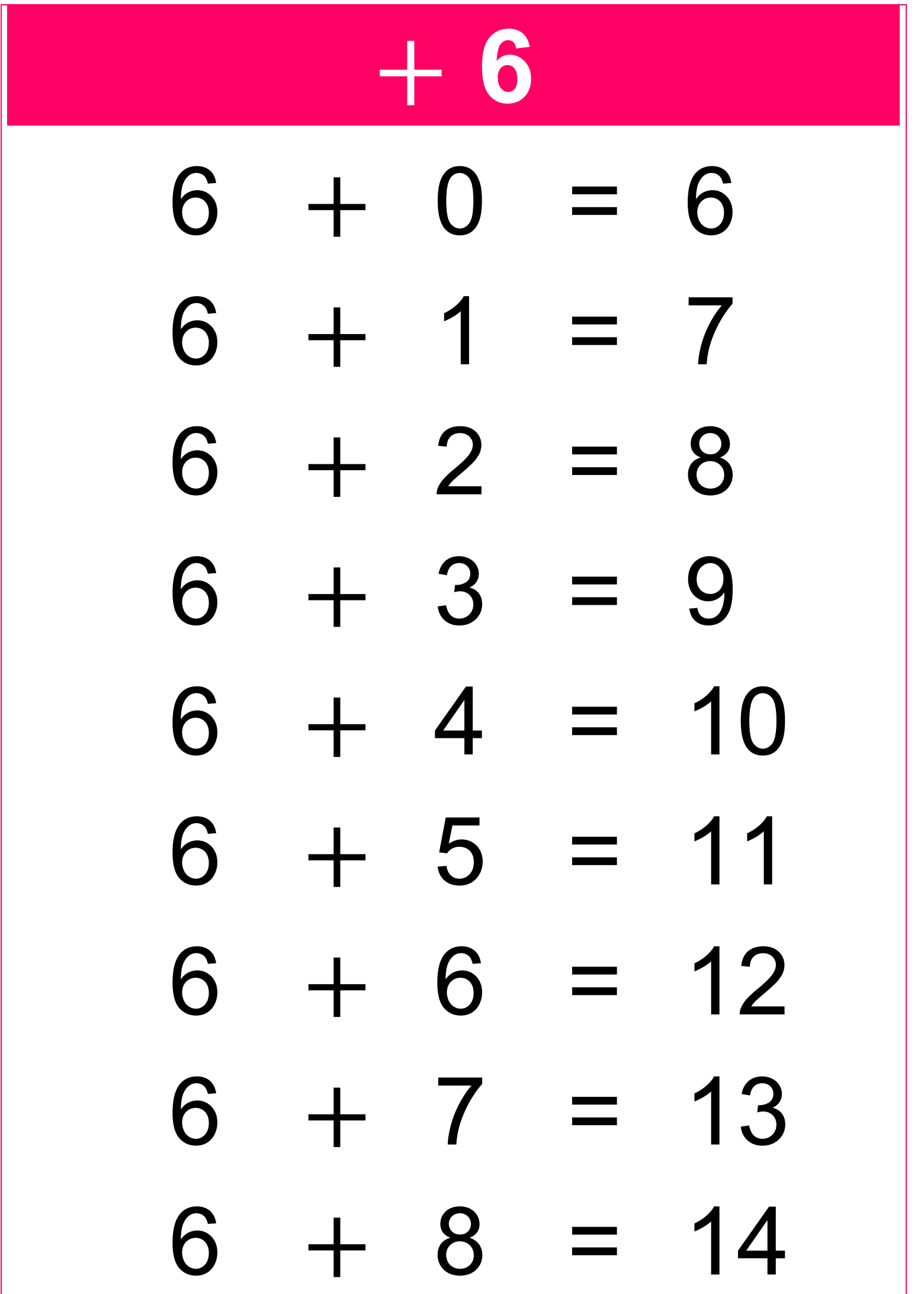

# $6 + 9 = 15$  $6 + 10 = 16$

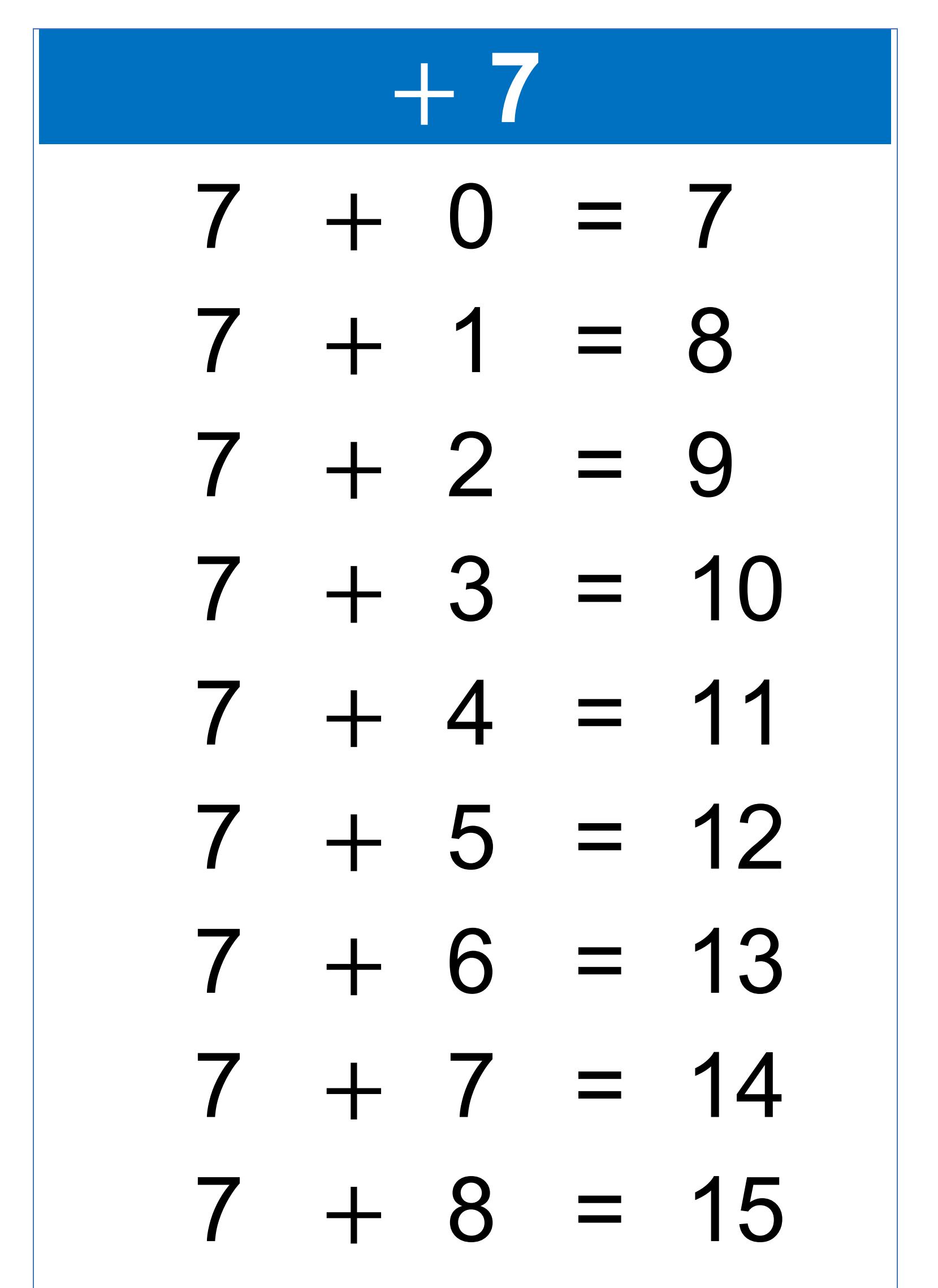

# $7 + 9 = 16$  $7 + 10 = 17$

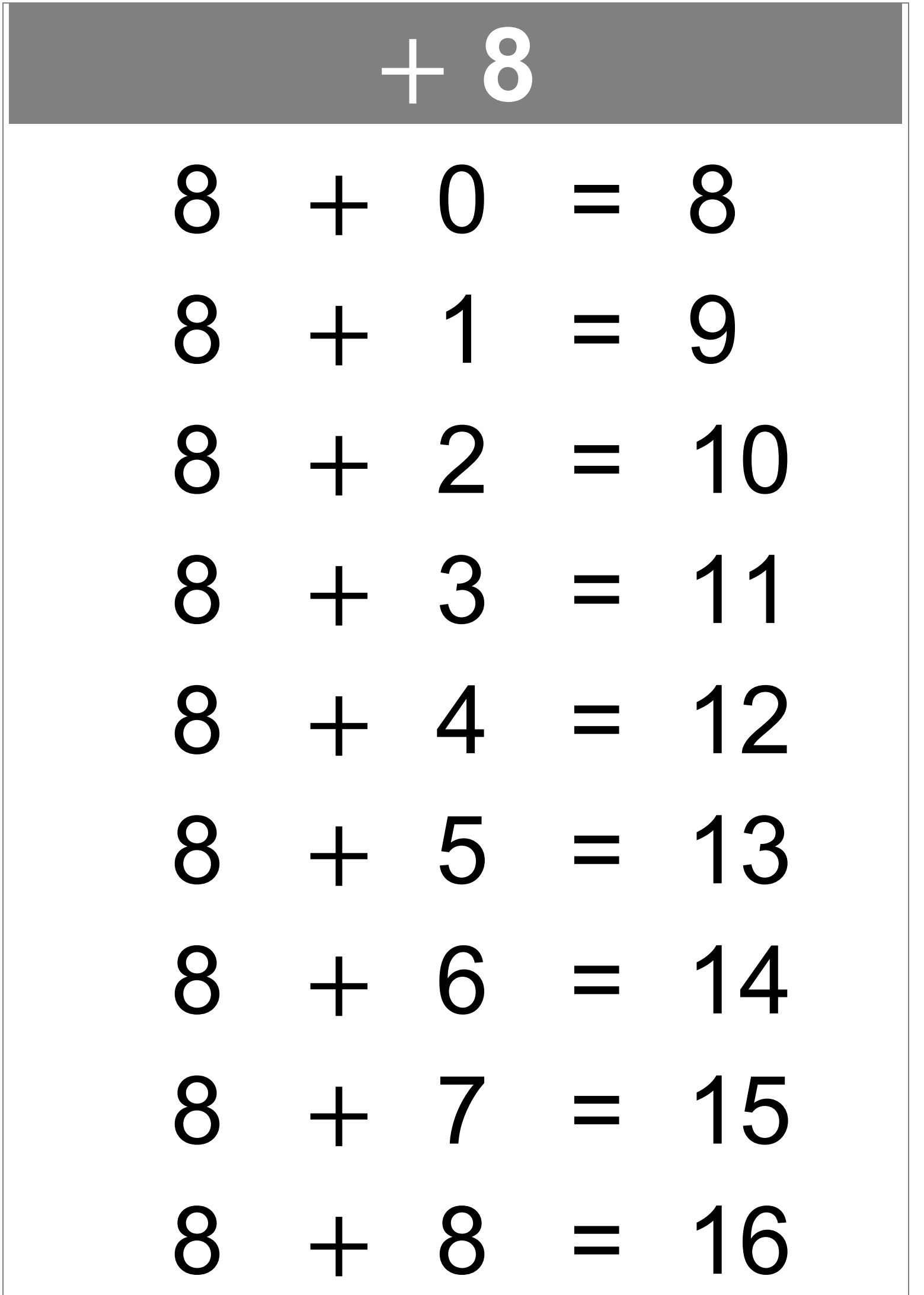

# $8 + 9 = 17$  $8 + 10 = 18$

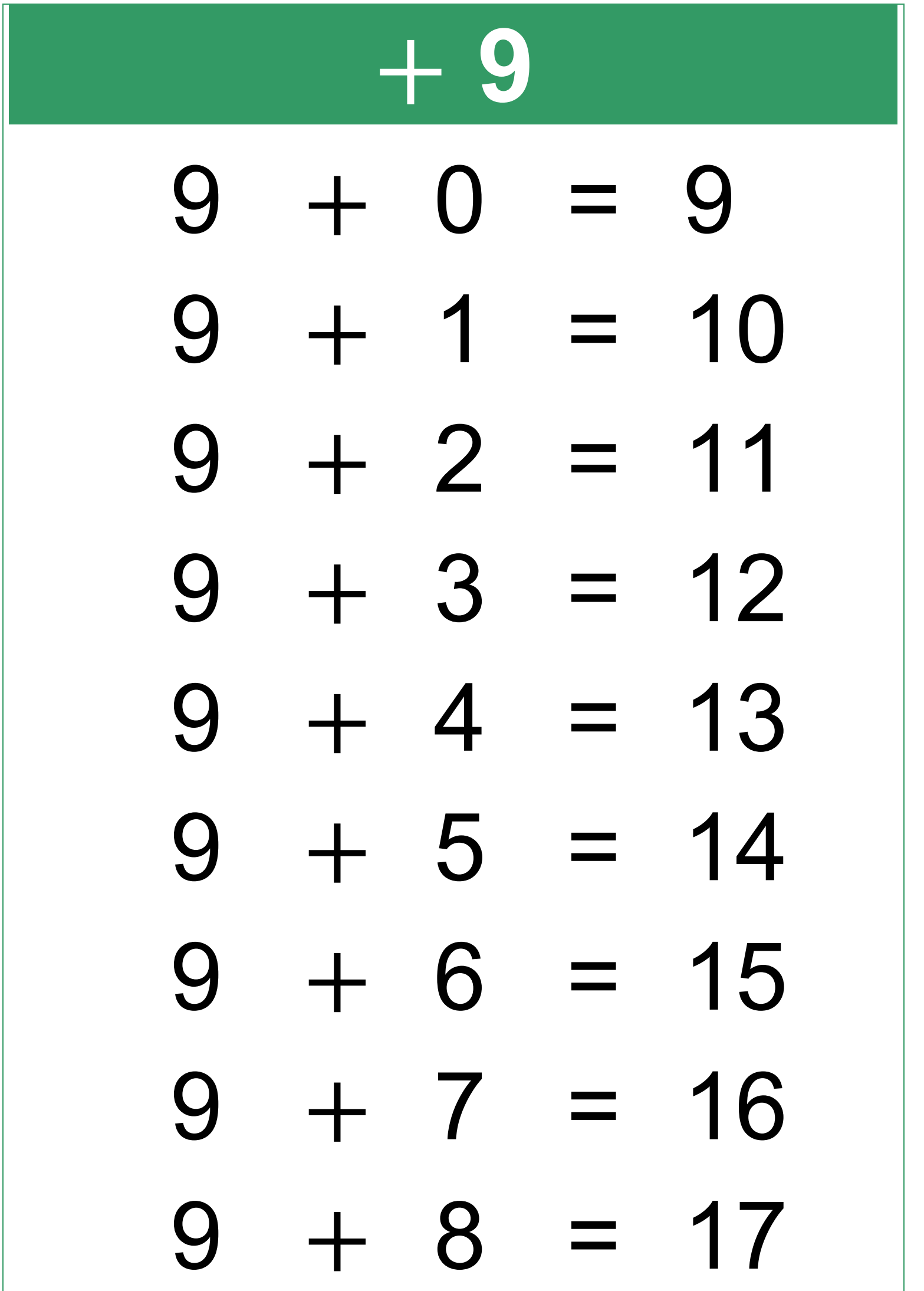

# $9 + 9 = 18$  $9 + 10 = 19$

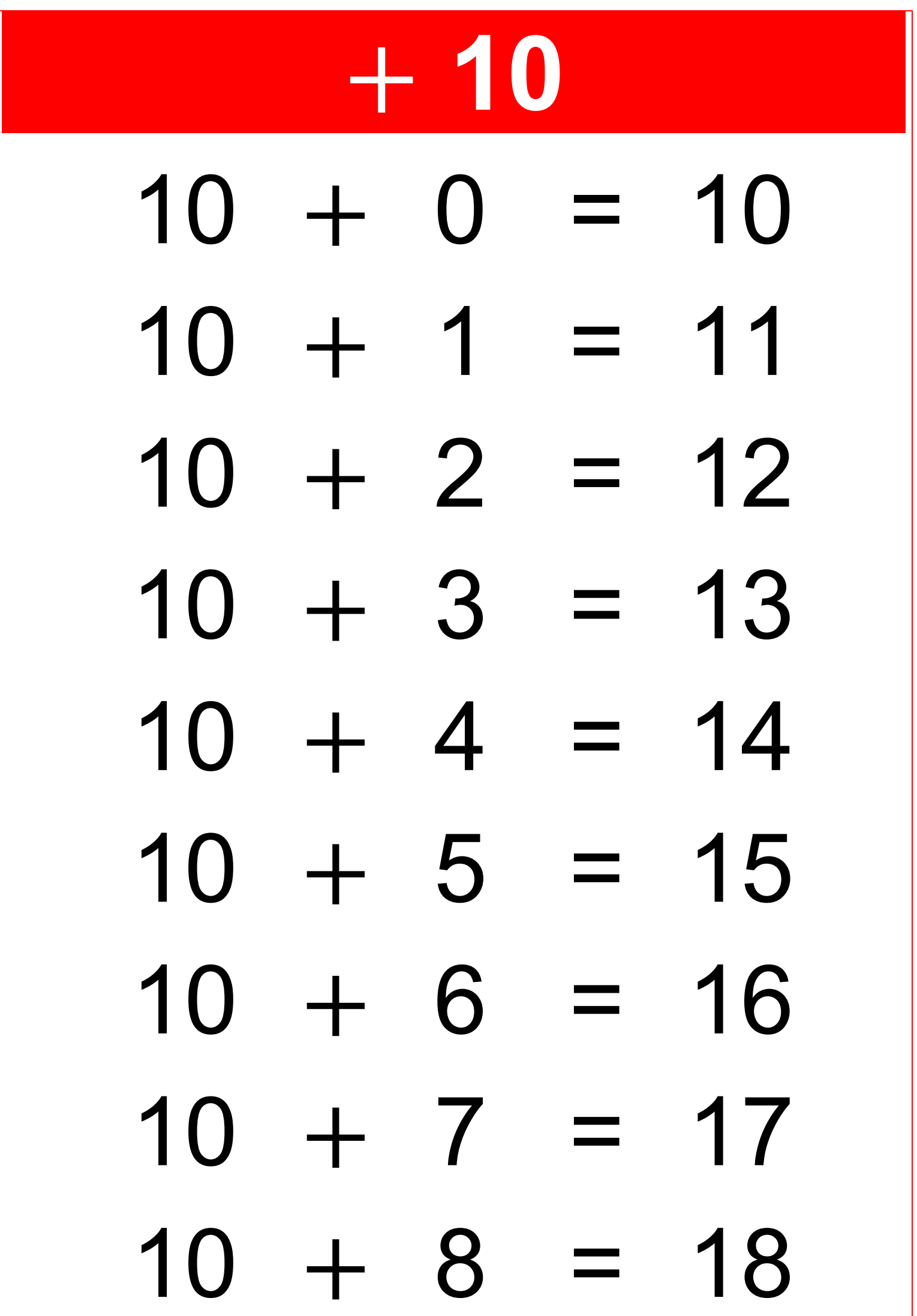

### $10 + 9 = 19$  $10 + 10 = 20$